## Pythonで食事の決定とカロ リー管理

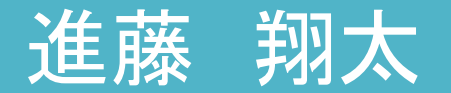

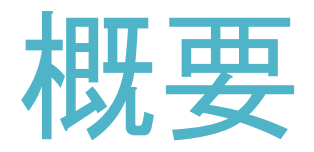

#### 何を食べたいか決まらないときに、決めるのが大変

#### →自動的に食べ物を提案してくれるようなものを作ろう! 何なら、同時に日々の食事を記録してカロリー管理ができるようにも しよう

## 使用方法(1)

#### food\_list.csvに食べ物とそのkcalを入力しましょう

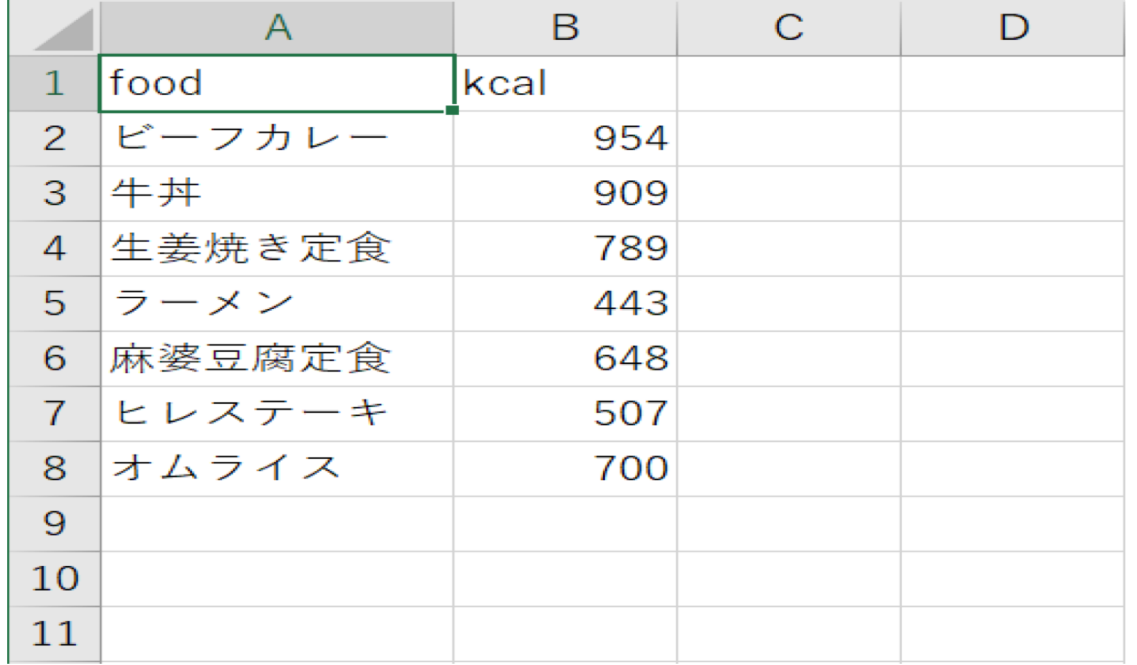

## 使用方法(2)

#### food record.csvに、1日の摂取カロリーの上限、日付、食べたもの、kcalを 入力しましょう

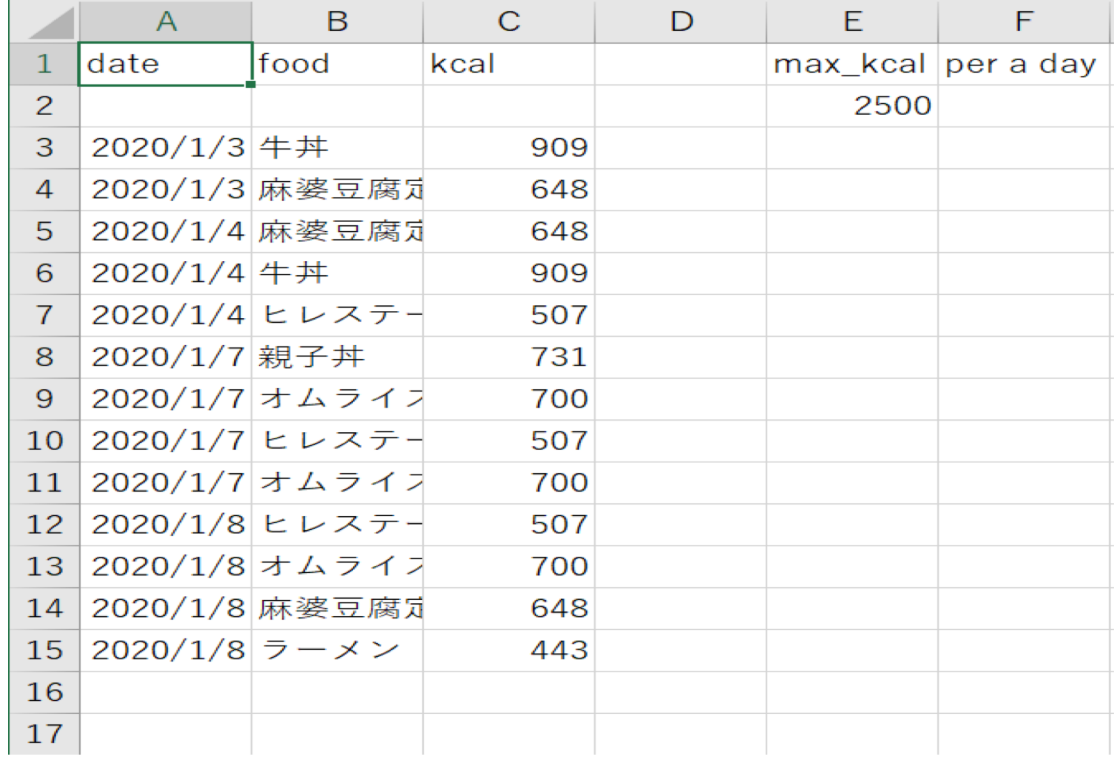

使用方法(3)

モードを選ぶことができます

1.食べ物を選ぶ(food listの中からランダムに)

2.食べ物を選ぶ(自分が設定した一日の摂取カロリーを越えないような食べ物 をfood listの中から)

3.今日、摂取できる残りのカロリーを表示

4.一週間前までの、日にちごとの総摂取カロリーの棒グラフを表示

## 仕様(1)

#### 食べ物を選ぶモードでは、食べ物とそのkcalが表示されます 2のもう一度を選択した場合は、もう一度ランダムで、食べ物が表示されます

#### ヒレステーキ:507kcalでよろしいですか? 1:決定 2:もう一度

## 仕様(2)

#### 1の決定を押すと、食事が決定し、food record.csvに今日の日付と選んだ食べ物とkcal が自動的に記録されます

無事に追加されました!

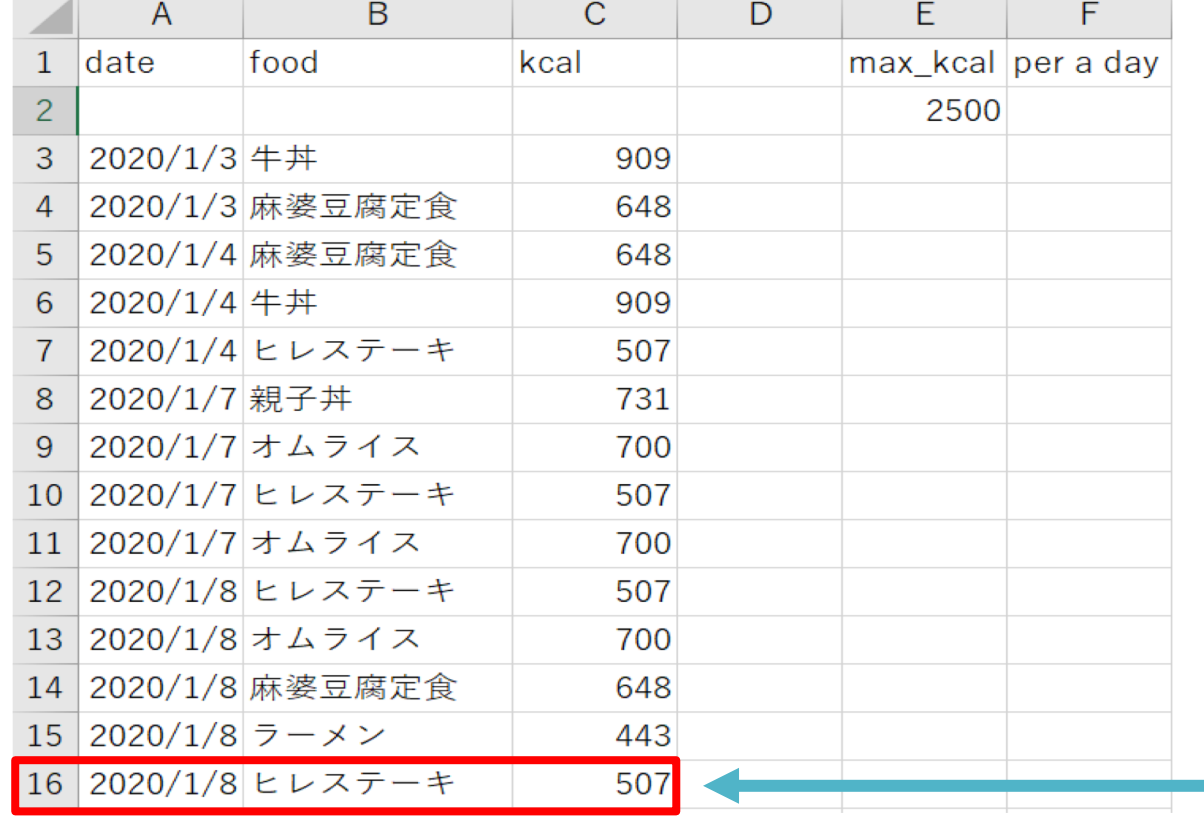

仕様(3)

#### 3.今日、摂取できる残りのカロリーを表示 について

food record.csvに記録されている今日、摂取したカロリーの総量を計算し、

設定した一日に摂取できるカロリーの上限との差から摂取できる残りのカロリーを表示しま す

#### 今日はあと 850 kcal摂取できます

仕様(4)

#### 4.一週間前までの、日にちごとの総摂取カロリーの棒グラフを表示 について

文字通り、日にちごとの総摂取カロリーを棒グラフで表示されます

food record.csvで入力した一日の摂取カロリーの上限を超えた場合には、棒グラフが赤 で表示され、越えていない場合には青で表示されるようになっています

Calorie intake per a day(in recent 7days)

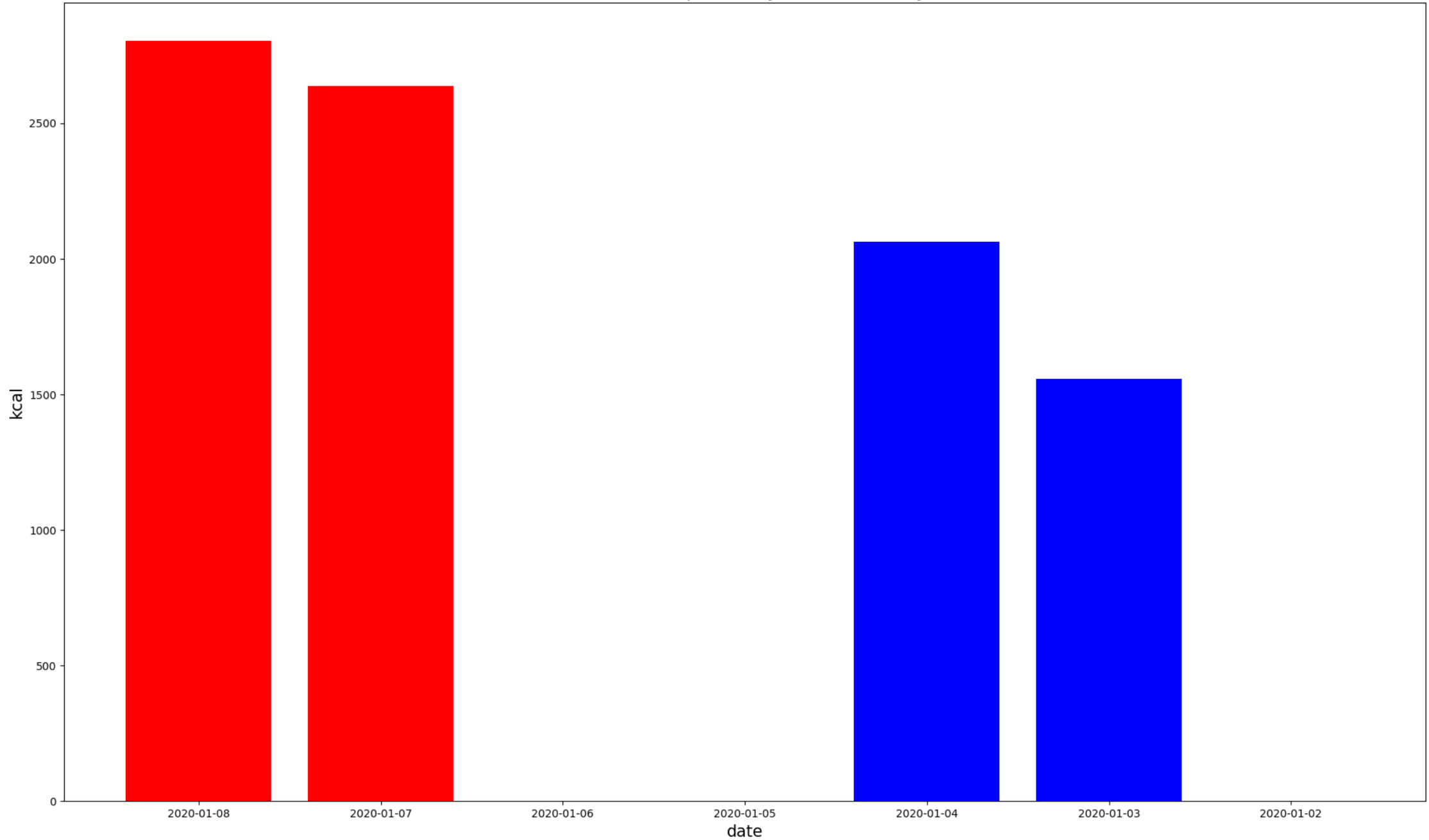

# 実際に使ってみます!

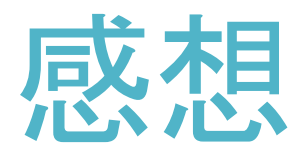

欲を言えば、カロリーだけでなく、栄養素の偏りがないように取った栄養素の割合が表示で きるような仕組みも作りたかったです

苦戦したところは、excelから読みだしたデータを都合の良い形に直す ところです

### ありがとうございました !